# NAG Library Routine Document

# E01BAF

<span id="page-0-0"></span>Note: before using this routine, please read the Users' Note for your implementation to check the interpretation of bold italicised terms and other implementation-dependent details.

# 1 Purpose

E01BAF determines a cubic spline interpolant to a given set of data.

# 2 Specification

```
SUBROUTINE E01BAF (M, X, Y, LAMDA, C, LCK, WRK, LWRK, IFAIL)
INTEGER M, LCK, LWRK, IFAIL
REAL (KIND=nag_wp) X(M), Y(M), LAMDA(LCK), C(LCK), WRK(LWRK)
```
# 3 Description

E01BAF determines a cubic spline  $s(x)$ , defined in the range  $x_1 \le x \le x_m$ , which interpolates (passes exactly through) the set of data points  $(x_i, y_i)$ , for  $i = 1, 2, \ldots, m$ , where  $m \ge 4$  and  $x_1 < x_2 < \cdots < x_m$ . Unlike some other spline interpolation algorithms, derivative end conditions are not imposed. The spline interpolant chosen has  $m-4$  interior knots  $\lambda_5, \lambda_6, \ldots, \lambda_m$ , which are set to the values of  $x_3, x_4, \ldots, x_{m-2}$  respectively. This spline is represented in its B-spline form (see Cox (1975)):

$$
s(x) = \sum_{i=1}^{m} c_i N_i(x),
$$

where  $N_i(x)$  denotes the normalized B-spline of degree 3, defined upon the knots  $\lambda_i, \lambda_{i+1}, \ldots, \lambda_{i+4}$ , and  $c_i$  denotes its coefficient, whose value is to be determined by the routine.

The use of B-splines requires eight additional knots  $\lambda_1$ ,  $\lambda_2$ ,  $\lambda_3$ ,  $\lambda_4$ ,  $\lambda_{m+1}$ ,  $\lambda_{m+2}$ ,  $\lambda_{m+3}$  and  $\lambda_{m+4}$  to be specified; E01BAF sets the first four of these to  $x_1$  and the last four to  $x_m$ .

The algorithm for determining the coefficients is as described in Cox  $(1975)$  except that  $QR$ factorization is used instead of LU decomposition. The implementation of the algorithm involves setting up appropriate information for the related routine E02BAF followed by a call of that routine. (See E02BAF for further details.)

Values of the spline interpolant, or of its derivatives or definite integral, can subsequently be computed as detailed in [Section 9](#page-2-0).

## 4 References

Cox M G (1975) An algorithm for spline interpolation J. Inst. Math. Appl. 15 95–108

Cox M G (1977) A survey of numerical methods for data and function approximation The State of the Art in Numerical Analysis (ed D A H Jacobs) 627–668 Academic Press

## 5 Arguments

1: M – INTEGER *Input* 

On entry: m, the number of data points. Constraint:  $M > 4$ .

On entry:  $X(i)$  must be set to  $x_i$ , the ith data value of the independent variable x, for  $i = 1, 2, \ldots, m$ . Constraint:  $X(i) < X(i+1)$ , for  $i = 1, 2, ..., M - 1$  $i = 1, 2, ..., M - 1$  $i = 1, 2, ..., M - 1$ . 3:  $Y(M)$  $Y(M)$  $Y(M)$  – REAL (KIND=nag wp) array Input On entry:  $Y(i)$  must be set to  $y_i$ , the ith data value of the dependent variable y, for  $i = 1, 2, \ldots, m$ . 4:  $LAMDA(LCK) - REAL (KIND=nag wp) array$   $Our put$ On exit: the value of  $\lambda_i$ , the ith knot, for  $i = 1, 2, \ldots, m + 4$ . 5:  $C(LCK)$  – REAL (KIND=nag wp) array  $Output$ On exit: the coefficient  $c_i$  of the B-spline  $N_i(x)$ , for  $i = 1, 2, \ldots, m$ . The remaining elements of the array are not used. 6: LCK – INTEGER Input On entry: the dimension of the arrays LAMDA and C as declared in the (sub)program from which E01BAF is called. Constraint:  $LCK > M + 4$  $LCK > M + 4$  $LCK > M + 4$ . 7: WRK(LWRK) – REAL (KIND=nag\_wp) array *Workspace Workspace Morkspace Morkspace Input* LWRK – INTEGER On entry: the dimension of the array WRK as declared in the (sub)program from which E01BAF is called. Constraint: LWRK  $\geq 6 \times M + 16$  $\geq 6 \times M + 16$  $\geq 6 \times M + 16$ . 9: IFAIL – INTEGER Input/Output

<span id="page-1-0"></span>2:  $X(M)$  $X(M)$  $X(M)$  – REAL (KIND=nag wp) array Input

On entry: IFAIL must be set to  $0, -1$  or 1. If you are unfamiliar with this argument you should refer to Section 3.4 in How to Use the NAG Library and its Documentation for details.

For environments where it might be inappropriate to halt program execution when an error is detected, the value  $-1$  or 1 is recommended. If the output of error messages is undesirable, then the value 1 is recommended. Otherwise, if you are not familiar with this argument, the recommended value is 0. When the value  $-1$  or 1 is used it is essential to test the value of IFAIL on exit.

On exit: IFAIL  $= 0$  unless the routine detects an error or a warning has been flagged (see Section 6).

# 6 Error Indicators and Warnings

If on entry IFAIL  $= 0$  or  $-1$ , explanatory error messages are output on the current error message unit (as defined by X04AAF).

Errors or warnings detected by the routine:

 $IFAIL = 1$ 

On entry,  $M < 4$ , or  $LCK < M+4$  $LCK < M+4$  $LCK < M+4$ ,<br>or  $LWRK < 6 \times N$  $LWRK < 6 \times M + 16$  $LWRK < 6 \times M + 16$  $LWRK < 6 \times M + 16$ .

#### <span id="page-2-0"></span> $IFAIL = 2$  $IFAIL = 2$

The [X-](#page-1-0)values fail to satisfy the condition

 $X(1) < X(2) < X(3) < \cdots < X(M)$  $X(1) < X(2) < X(3) < \cdots < X(M)$  $X(1) < X(2) < X(3) < \cdots < X(M)$  $X(1) < X(2) < X(3) < \cdots < X(M)$ .

#### $IFAIL = -99$  $IFAIL = -99$

An unexpected error has been triggered by this routine. Please contact NAG.

See Section 3.9 in How to Use the NAG Library and its Documentation for further information.

#### $IFAIL = -399$  $IFAIL = -399$

Your licence key may have expired or may not have been installed correctly.

See Section 3.8 in How to Use the NAG Library and its Documentation for further information.

 $IFAIL = -999$  $IFAIL = -999$ 

Dynamic memory allocation failed.

See Section 3.7 in How to Use the NAG Library and its Documentation for further information.

#### 7 Accuracy

The rounding errors incurred are such that the computed spline is an exact interpolant for a slightly perturbed set of ordinates  $y_i + \delta y_i$ . The ratio of the root-mean-square value of the  $\delta y_i$  to that of the  $y_i$  is no greater than a small multiple of the relative machine precision.

### 8 Parallelism and Performance

E01BAF is not threaded in any implementation.

# 9 Further Comments

The time taken by E01BAF is approximately proportional to m.

All the  $x_i$  are used as knot positions except  $x_2$  and  $x_{m-1}$ . This choice of knots (see [Cox \(1977\)](#page-0-0)) means that  $s(x)$  is composed of  $m-3$  cubic arcs as follows. If  $m = 4$ , there is just a single arc space spanning the whole interval  $x_1$  to  $x_4$ . If  $m > 5$ , the first and last arcs span the intervals  $x_1$  to  $x_3$  and  $x_{m-2}$  to  $x_m$ respectively. Additionally if  $m \ge 6$ , the *i*th arc, for  $i = 2, 3, \ldots, m - 4$ , spans the interval  $x_{i+1}$  to  $x_{i+2}$ .

After the call

CALL E01BAF (M, X, Y, LAMDA, C, LCK, WRK, LWRK, IFAIL)

the following operations may be carried out on the interpolant  $s(x)$ .

The value of  $s(x)$  at  $x = X$  $x = X$  can be provided in the real variable S by the call

CALL E02BBF (M+4, LAMDA, C, X, S, IFAIL)

(see E02BBF).

The values of  $s(x)$  and its first three derivatives at  $x = X$  $x = X$  can be provided in the real array S of dimension 4, by the call

CALL E02BCF (M+4, LAMDA, C, X, LEFT, S, IFAIL)

(see E02BCF).

Here LEFT must specify whether the left- or right-hand value of the third derivative is required (see E02BCF for details).

The value of the integral of  $s(x)$  over the range  $x_1$  to  $x_m$  can be provided in the real variable DINT by

```
CALL E02BDF (M+4, LAMDA, C, DINT, IFAIL)
```
(see E02BDF).

### 10 Example

This example sets up data from 7 values of the exponential function in the interval 0 to 1. E01BAF is then called to compute a spline interpolant to these data.

The spline is evaluated by E02BBF, at the data points and at points halfway between each adjacent pair of data points, and the spline values and the values of  $e^x$  are printed out.

#### 10.1 Program Text

```
Program e01bafe
! E01BAF Example Program Text
! Mark 26 Release. NAG Copyright 2016.
! .. Use Statements ..
     Use nag_library, Only: e01baf, e02bbf, nag_wp
! .. Implicit None Statement ..
    Implicit None
! .. Parameters ..<br>Integer, Parameter
                                   \therefore m = 7, nout = 6<br>\therefore lck = m + 4
    Integer, Parameter :: lck = m + 4<br>Integer, Parameter :: lwrk = 6*m + 16
     Integer, Parameter
     Real (Kind=nag_wp), Parameter :: x(m) = (/0.0E0_nag_wp,0.2E0_nag_wp, \&0.4E0_nag_wp,0.6E0_nag_wp, &
                                      0.75E0_nag_wp,0.9E0_nag_wp, &
                                      1.0E0 nag wp/)
! .. Local Scalars ..
     Real (Kind=naq_wp) :: fit, xarg
    Integer :: ifail, j, r
! .. Local Arrays ..<br>Real (Kind=nag_wp)
                                   \ldots c(lck), lamda(lck), wrk(lwrk), y(m)
! .. Intrinsic Procedures ..
     Intrinsic : exp
! .. Executable Statements ..
     Write (nout,*) 'E01BAF Example Program Results'
     y(1:m) = exp(x(1:m))ifail = 0Call e01baf(m,x,y,lamda,c,lck,wrk,lwrk,ifail)
     Write (nout,*)
     Write (nout,*) ' J Knot LAMDA(J+2) B-spline coeff C(J)'Write (nout,*)
     j = 1Write (nout,99998) j, c(1)
     Do j = 2, m - 1Write (nout, 99999) j, lamda(j+2), c(j)
     End Do
     Write (nout,99998) m, c(m)
     Write (nout,*)
     Write (nout, *) \&' R Abscissa Ordinate Spline'
     Write (nout,*)
     Do r = 1, m
       ifail = 0Call e02bbf(m+4,lamda,c,x(r),fit,ifail)
       Write (nout, 99999) r, x(r), y(r), fit
       If (r<m) Then
        xarg = 0.5E0 nag_wp*(x(r)+x(r+1))
```

```
ifail = 0Call e02bbf(m+4,lamda,c,xarg,fit,ifail)
         Write (nout,99997) xarg, fit
       End If
     End Do
99999 Format (1X,I4,F15.4,2F20.4)
99998 Format (1X,I4,F35.4)
99997 Format (1X,F19.4,F40.4)
   End Program e01bafe
```
## 10.2 Program Data

None.

#### 10.3 Program Results

E01BAF Example Program Results

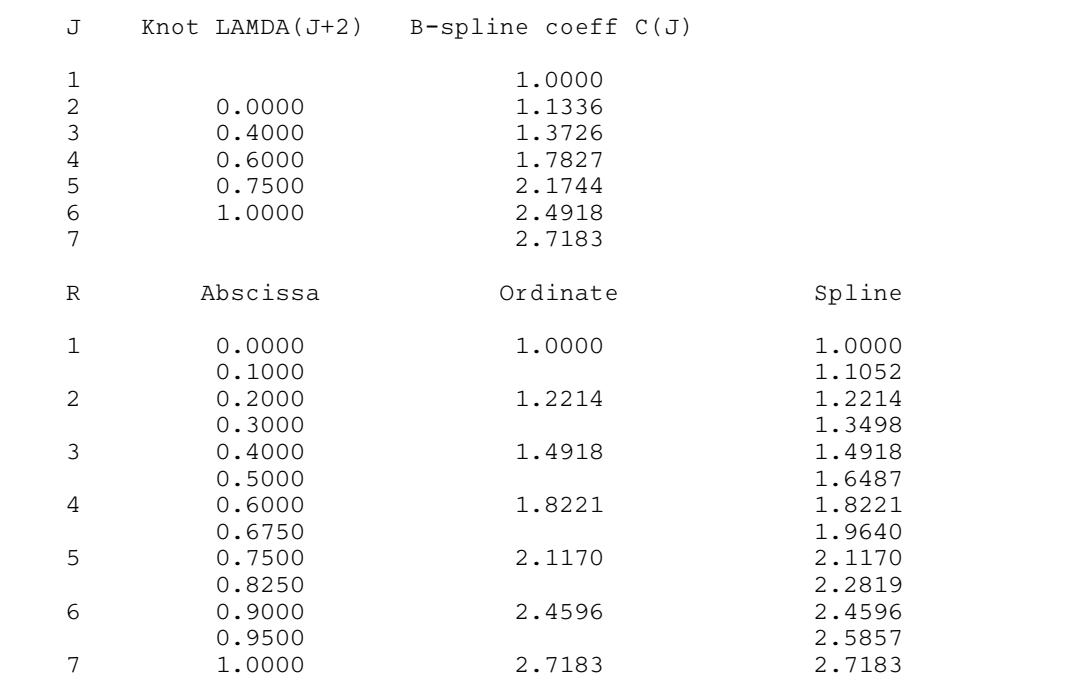